**Iis 7 Tutorial For Beginners** >>>CLICK HERE<<<

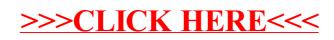